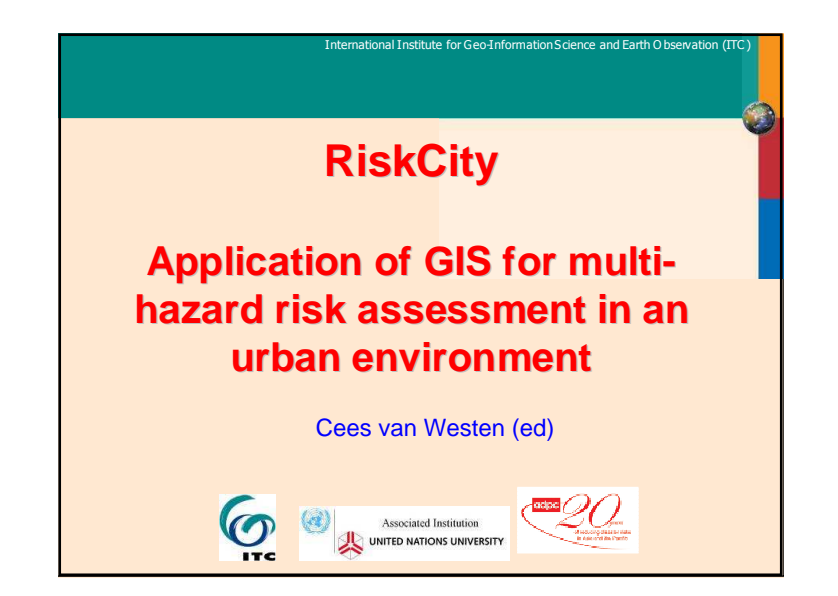

## **Objective of case study**

International Institute for Geo-Information Science and Earth O bservation (IT

- **The objective of this exercise is to demonstrate the concepts of the use of GIS for landslide susceptibility, hazard and risk assessment in an urban setting.**
- **Risk is defined as the probability of harmful consequences, or expected loss (of lives, people** injured, property, livelihoods, economic activity<br>disrupted or environment damaged) resulting from **interactions between natural or human induced hazards and vulnerable/capable conditions.**
- **Risk assessment with GIS can be done on the basis of the following basic equation: Risk = Hazard \* Vulnerability \* Amount of elements at risk**

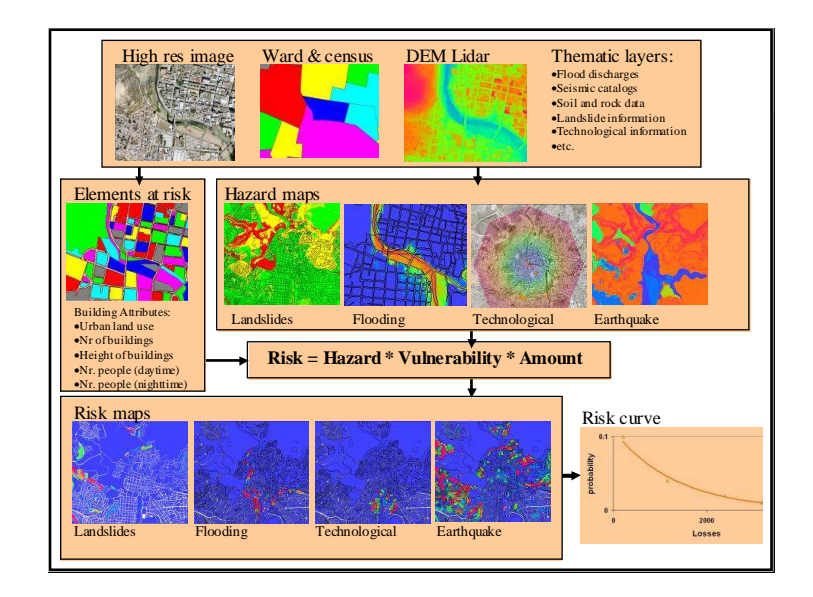

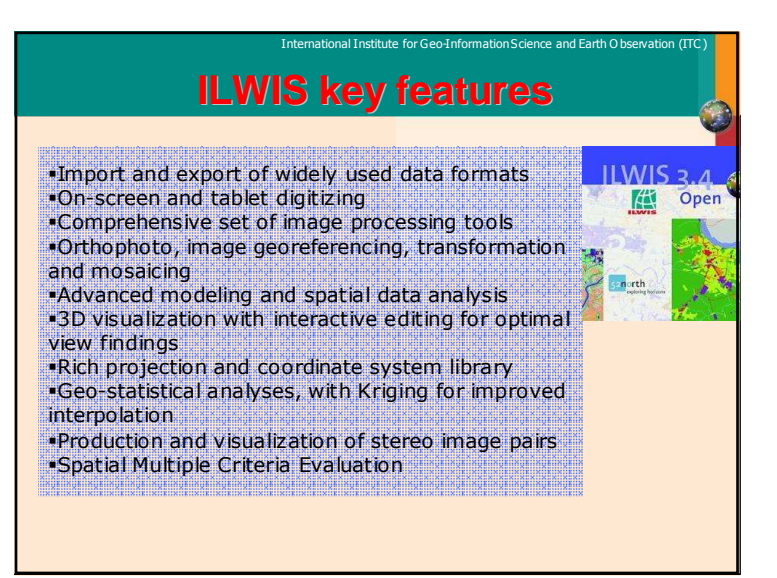

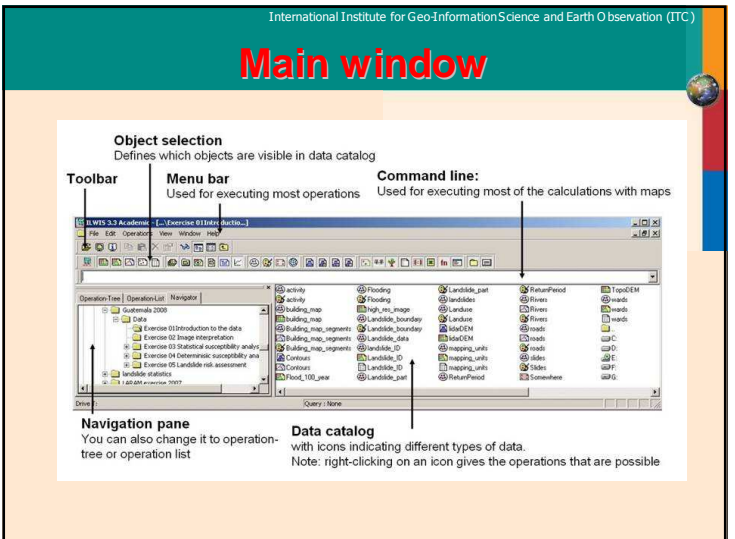

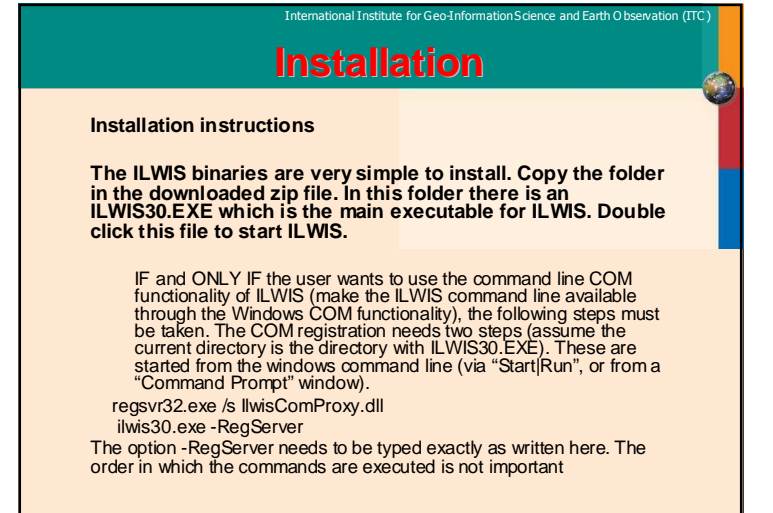

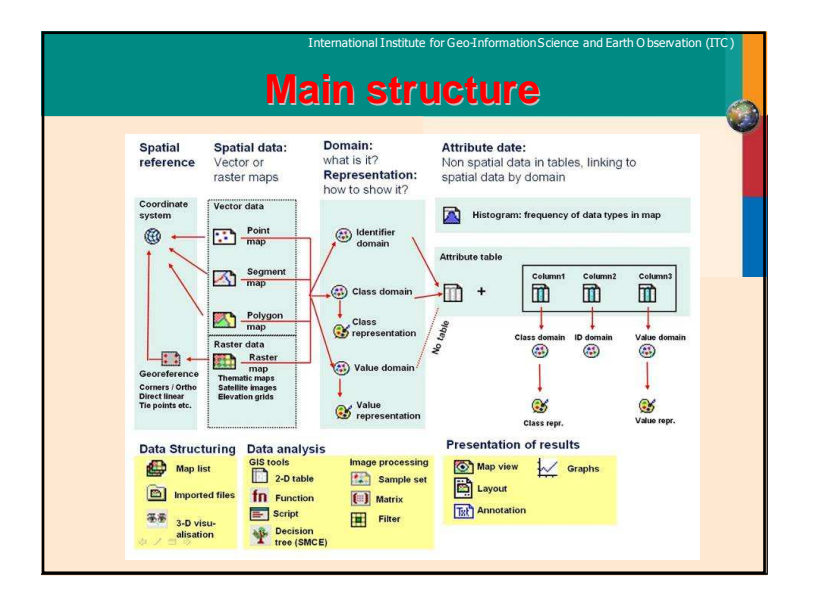

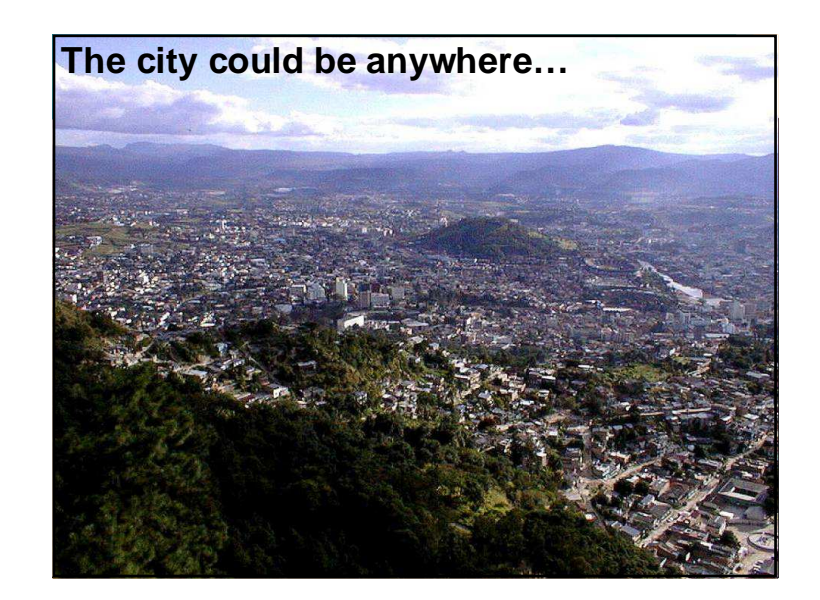

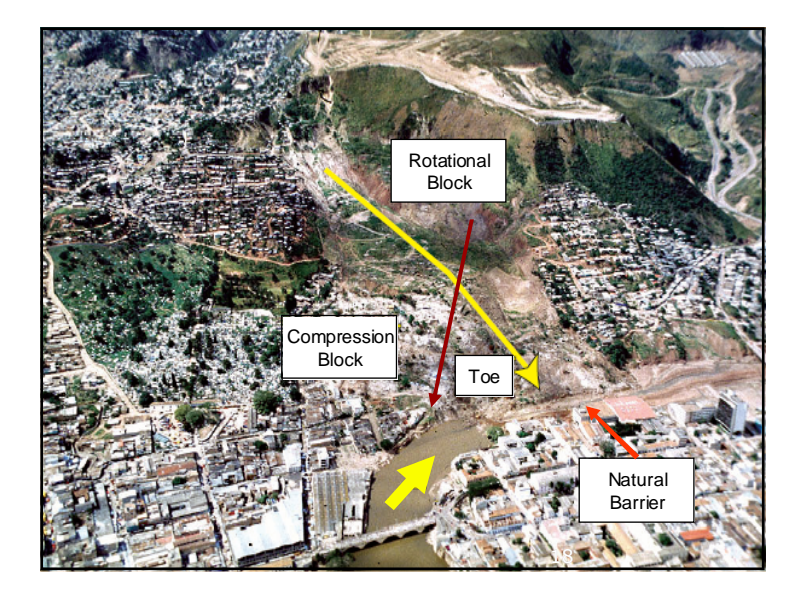

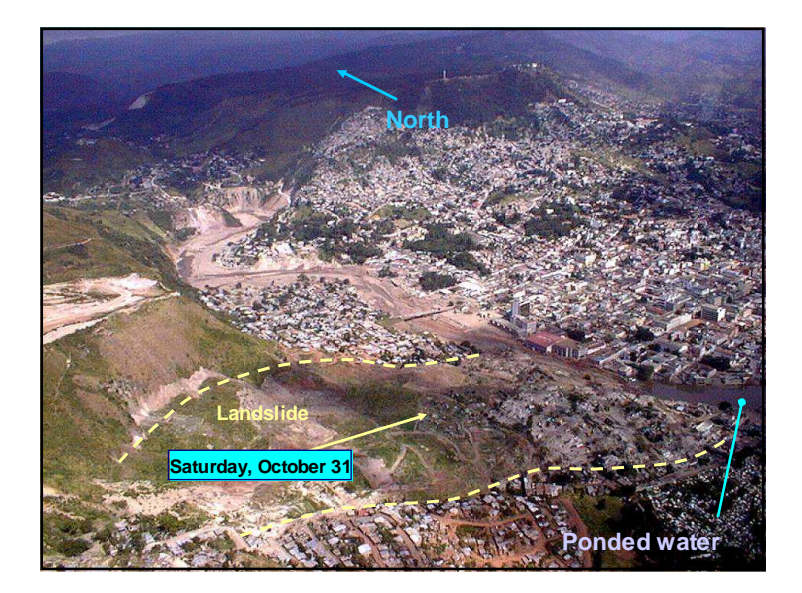

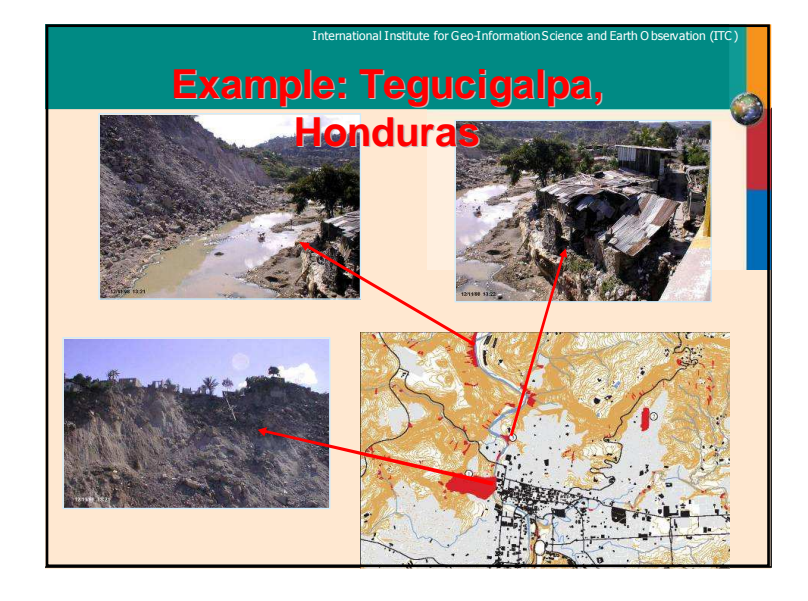

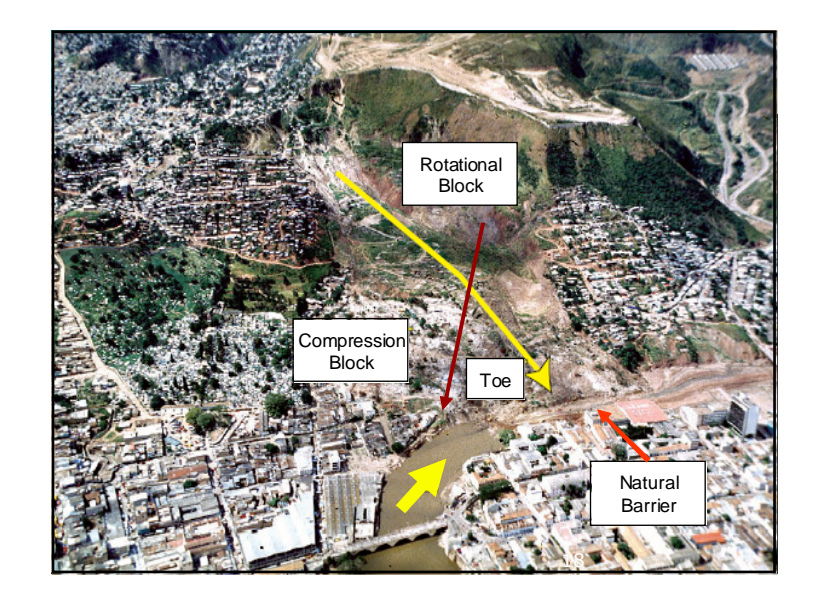

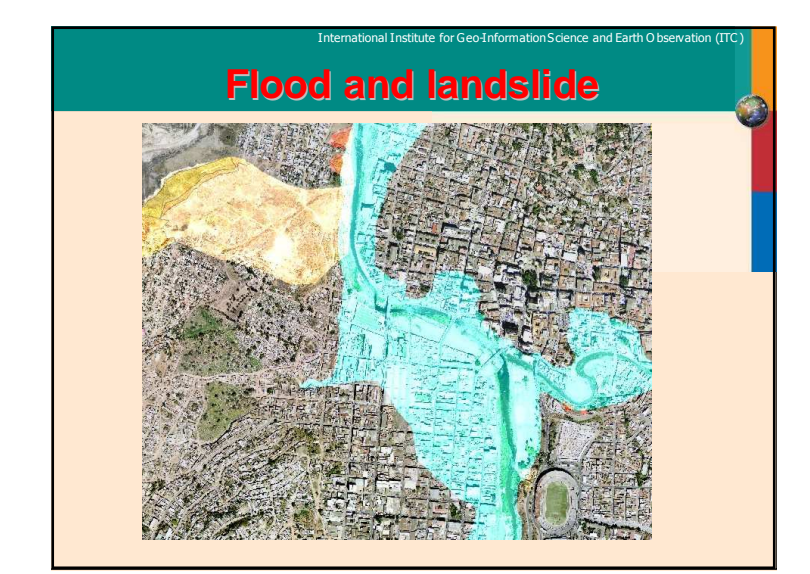

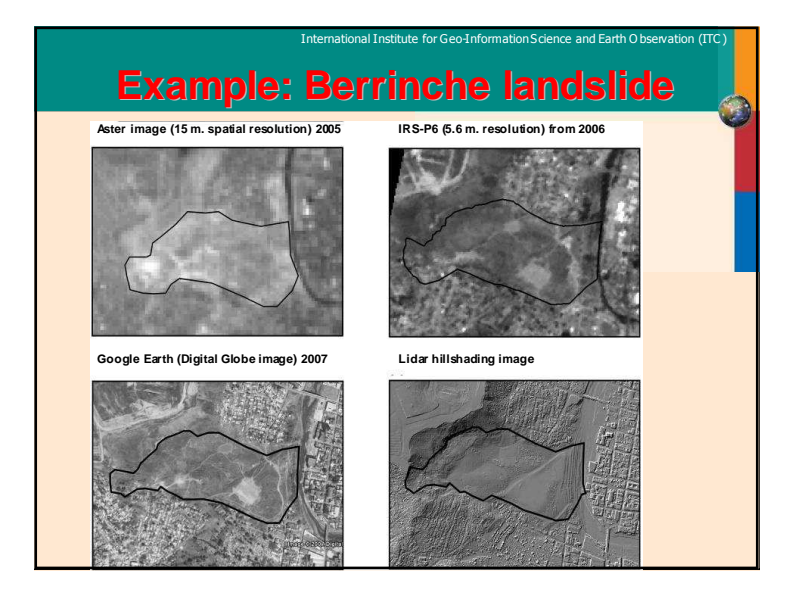

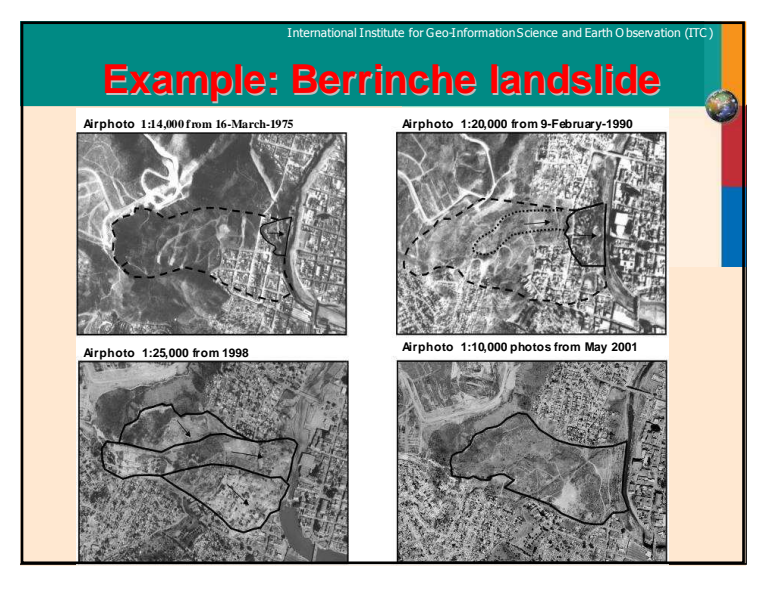

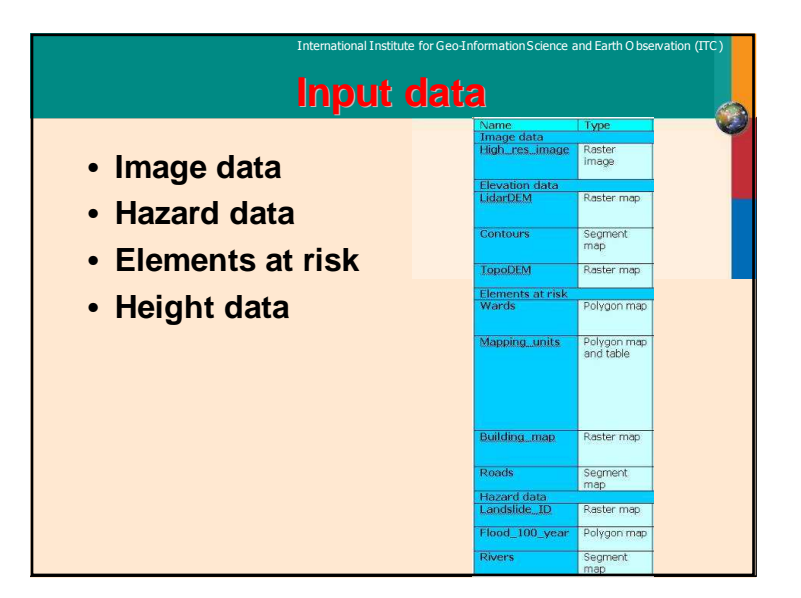

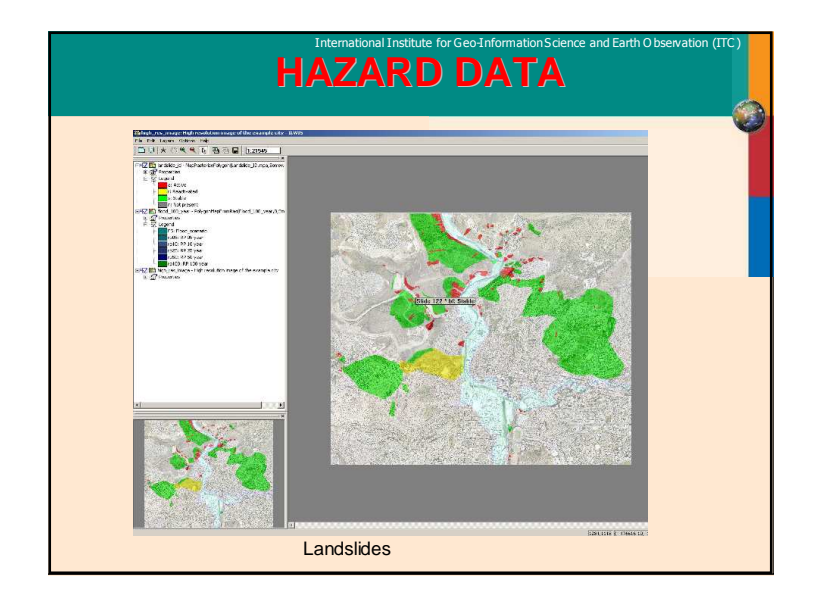

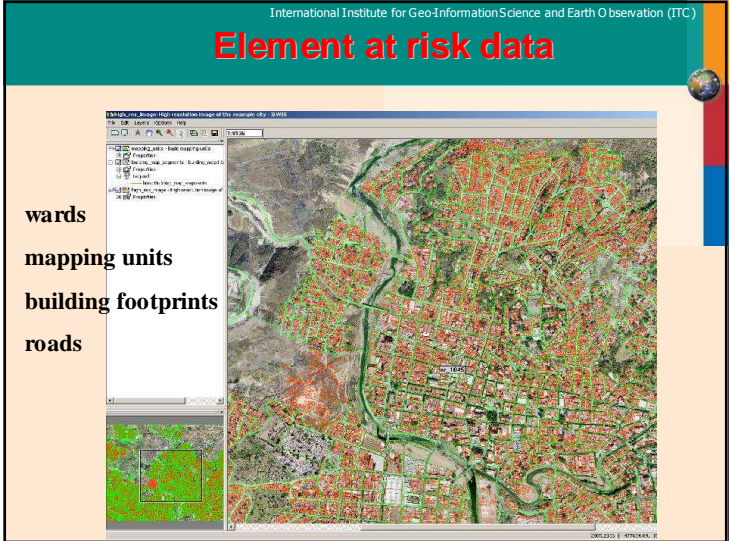

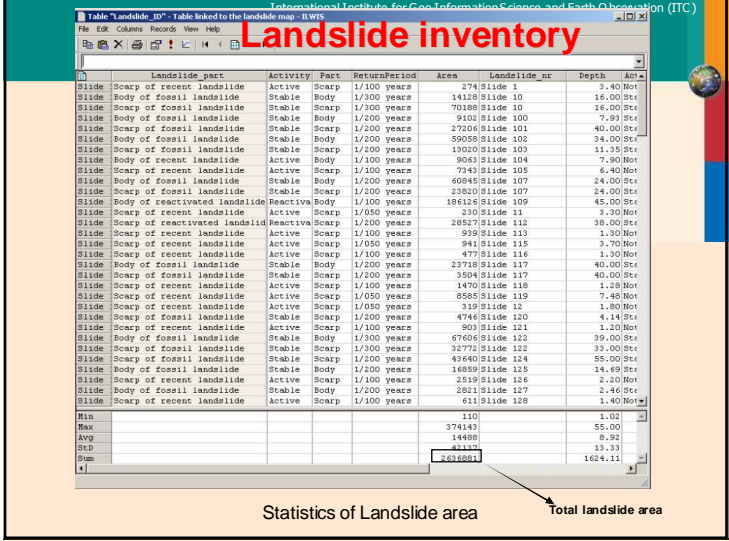

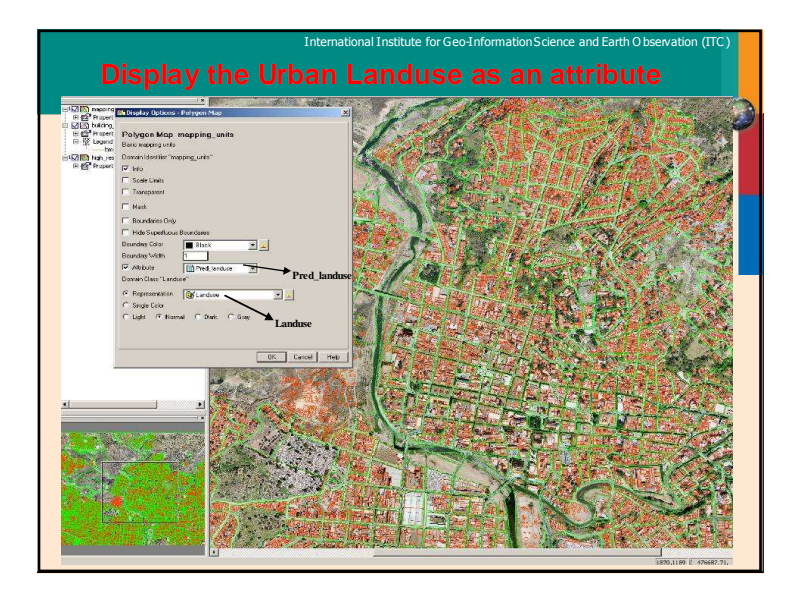

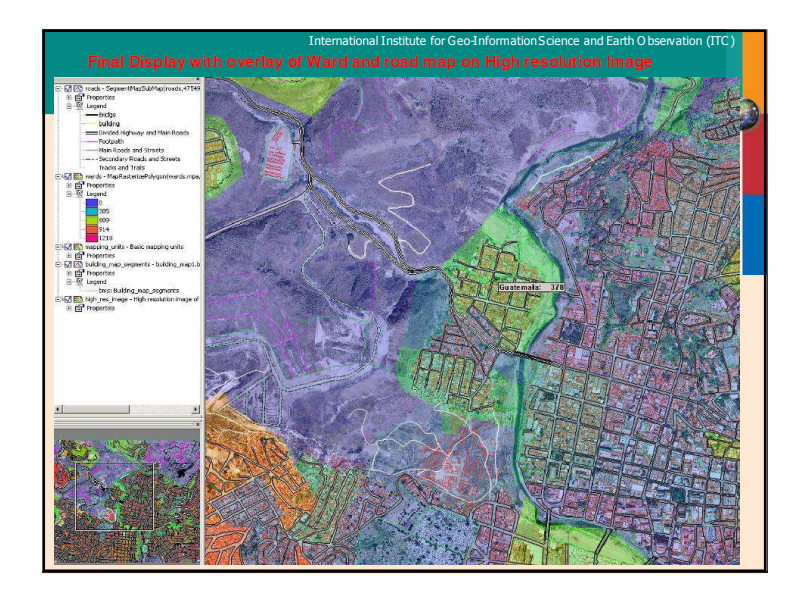

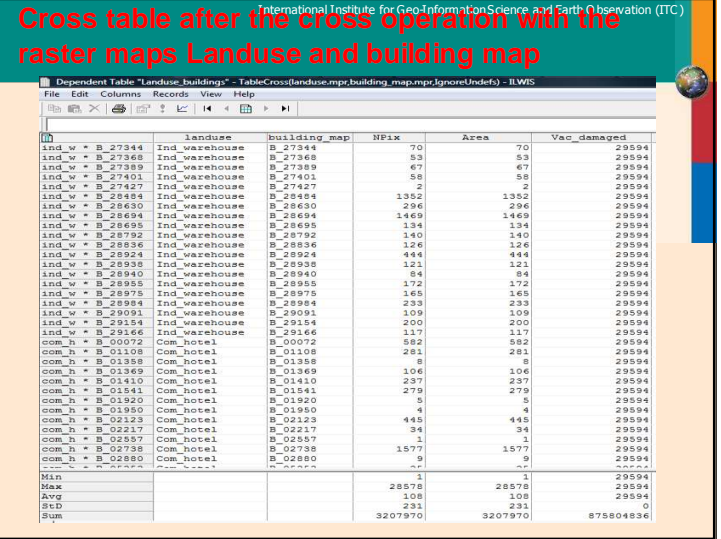

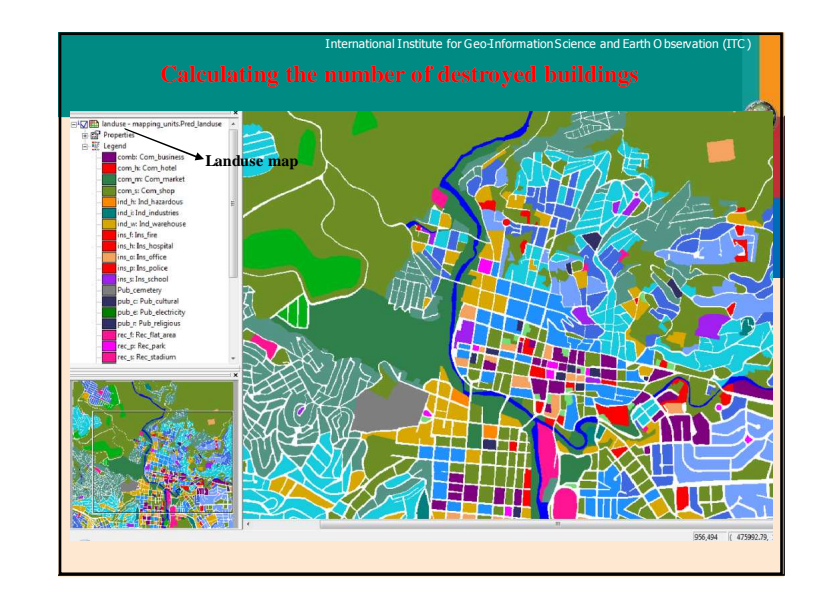

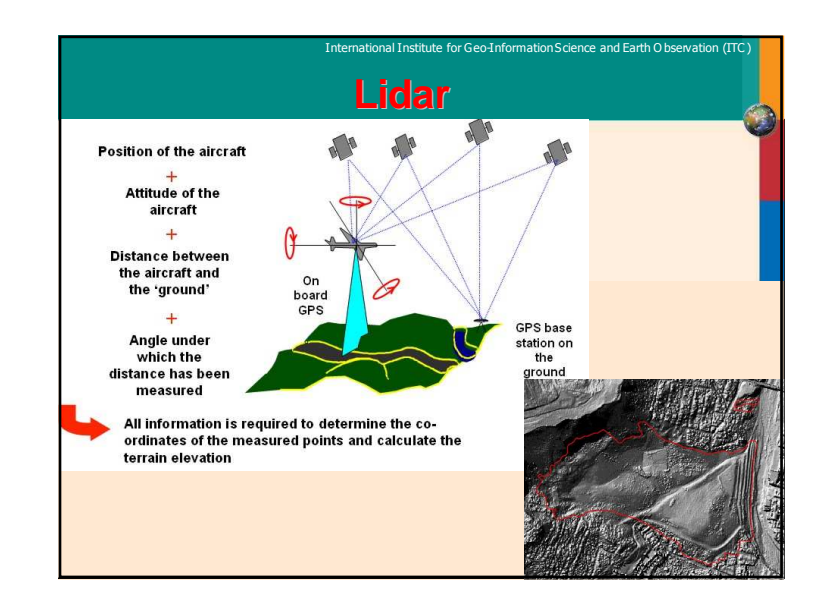

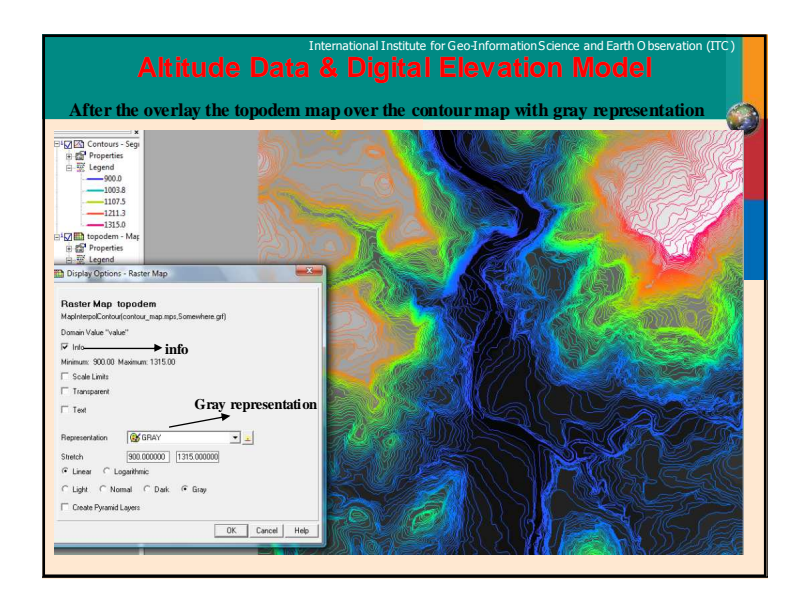

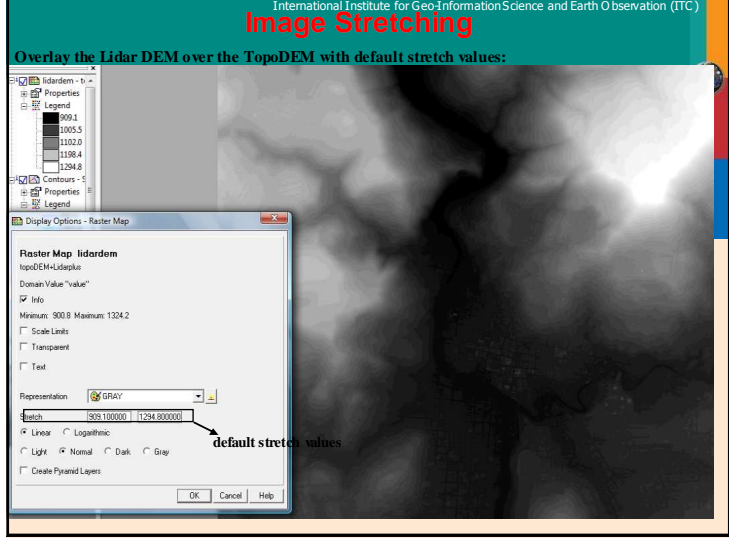

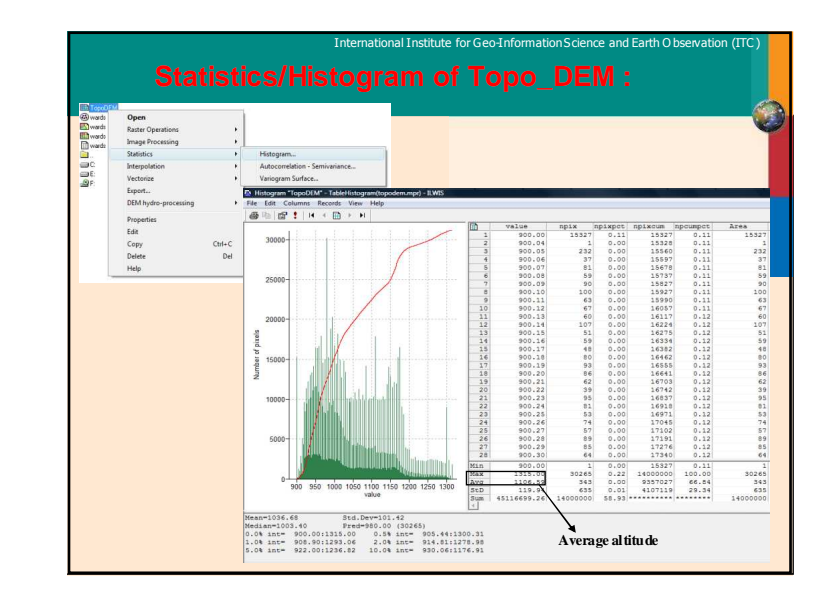

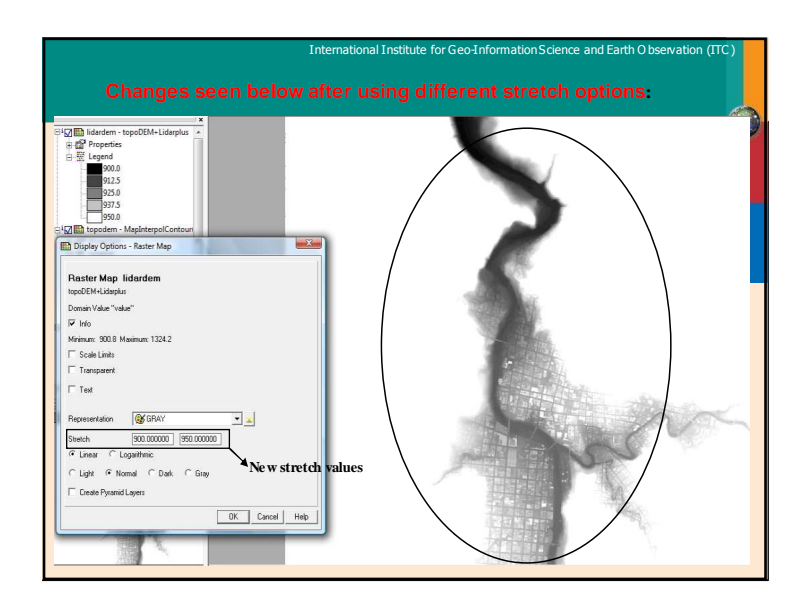

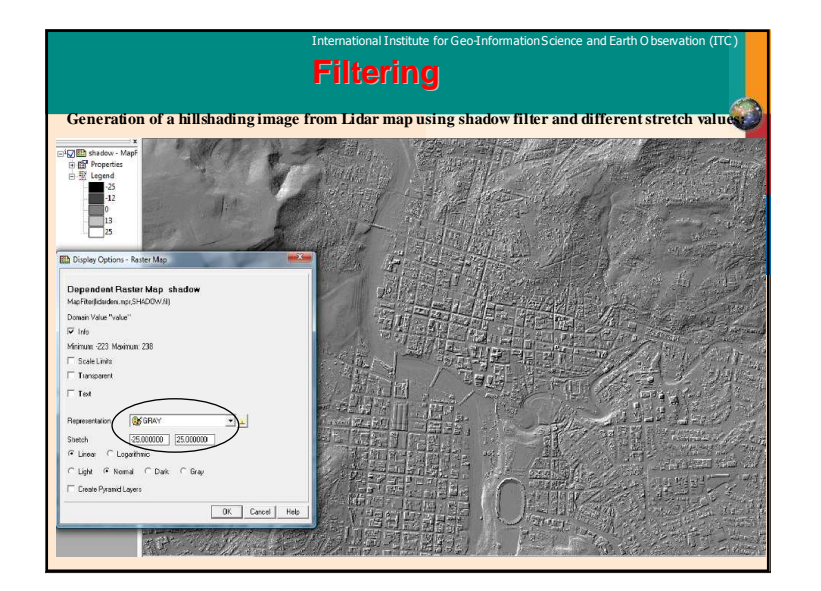

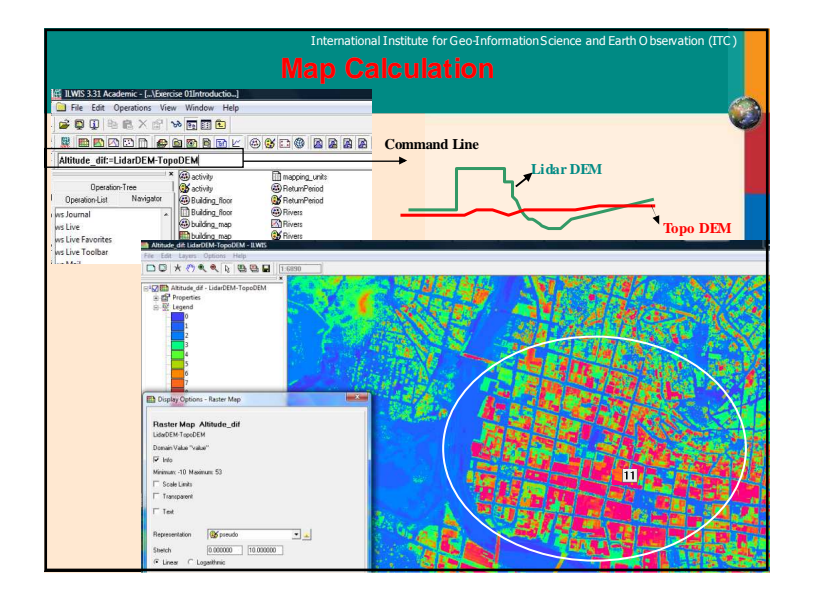

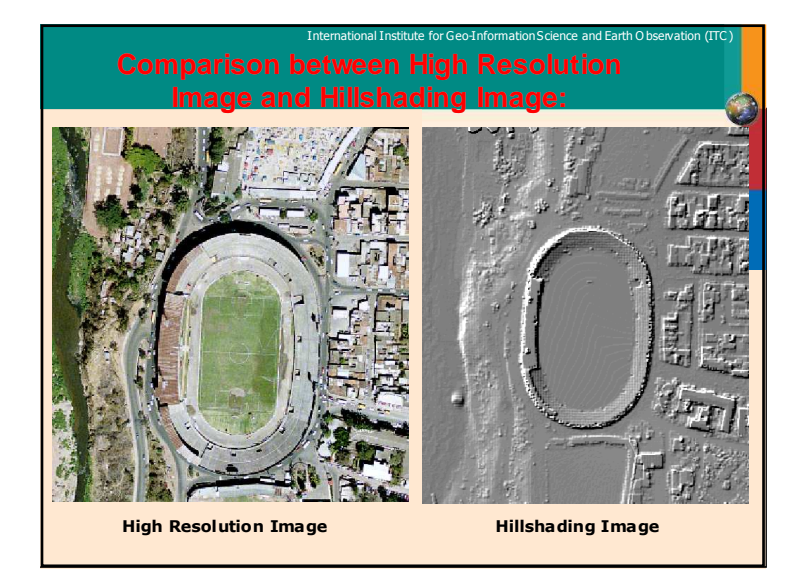

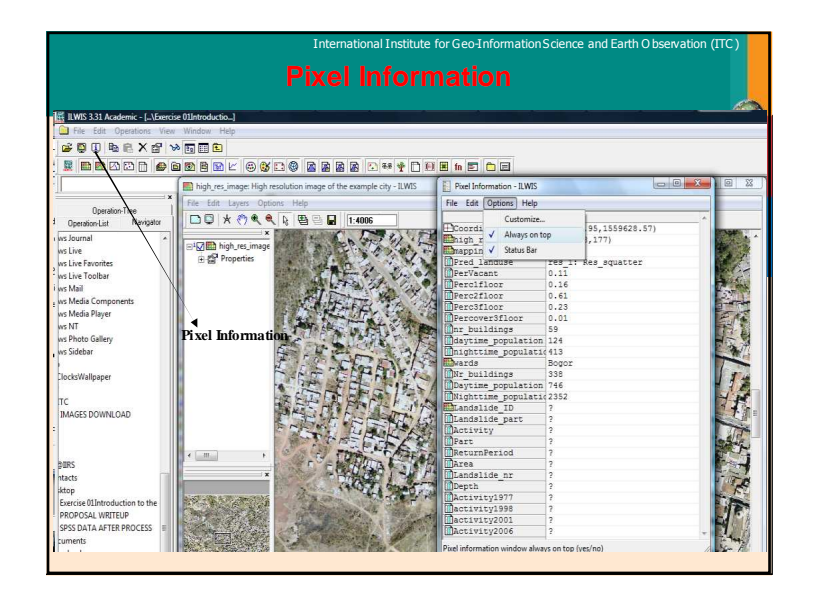